# <span id="page-0-0"></span>Package: heemod (via r-universe)

July 8, 2024

Title Markov Models for Health Economic Evaluations

Version 1.0.1.9000

Description An implementation of the modelling and reporting features described in reference textbook and guidelines (Briggs, Andrew, et al. Decision Modelling for Health Economic Evaluation. Oxford Univ. Press, 2011; Siebert, U. et al. State-Transition Modeling. Medical Decision Making 32, 690-700 (2012).): deterministic and probabilistic sensitivity analysis, heterogeneity analysis, time dependency on state-time and model-time (semi-Markov and non-homogeneous Markov models), etc.

**Depends**  $R (= 4.1.0)$ 

**Imports** dplyr ( $>= 1.1.0$ ), ggplot2 ( $>= 3.4.0$ ), memoise ( $>= 2.0.0$ ), mvnfast ( $> = 0.2.5$ ), tibble ( $> = 3.2.0$ ), rlang ( $> = 1.1.0$ ), purrr  $(>= 1.0.0)$ , glue  $(>= 1.6.0)$ , lifecycle  $(>= 1.0.0)$ , vctrs  $(>= 1.0.0)$ 0.6.0)

# LazyData true

VignetteBuilder knitr

RoxygenNote 7.3.0

Suggests BCEA, diagram, flexsurv, knitr, logitnorm, lpSolve, mgcv, optimx, parallel, readxl, rgho (>= 3.0.0), rmarkdown, stringr, survival, test that  $(>= 3.0.0)$ , triangle, magnittr, cli

BugReports <https://github.com/aphp/heemod/issues>

Roxygen list(markdown = TRUE)

Encoding UTF-8

Config/testthat/edition 3

License GPL  $(>= 3)$ 

URL <https://aphp.github.io/heemod/>

Repository https://aphp.r-universe.dev

RemoteUrl https://github.com/aphp/heemod

RemoteRef HEAD

RemoteSha 2c0a90327fa481bfff4c0dedafa484d5100eda38

# **Contents**

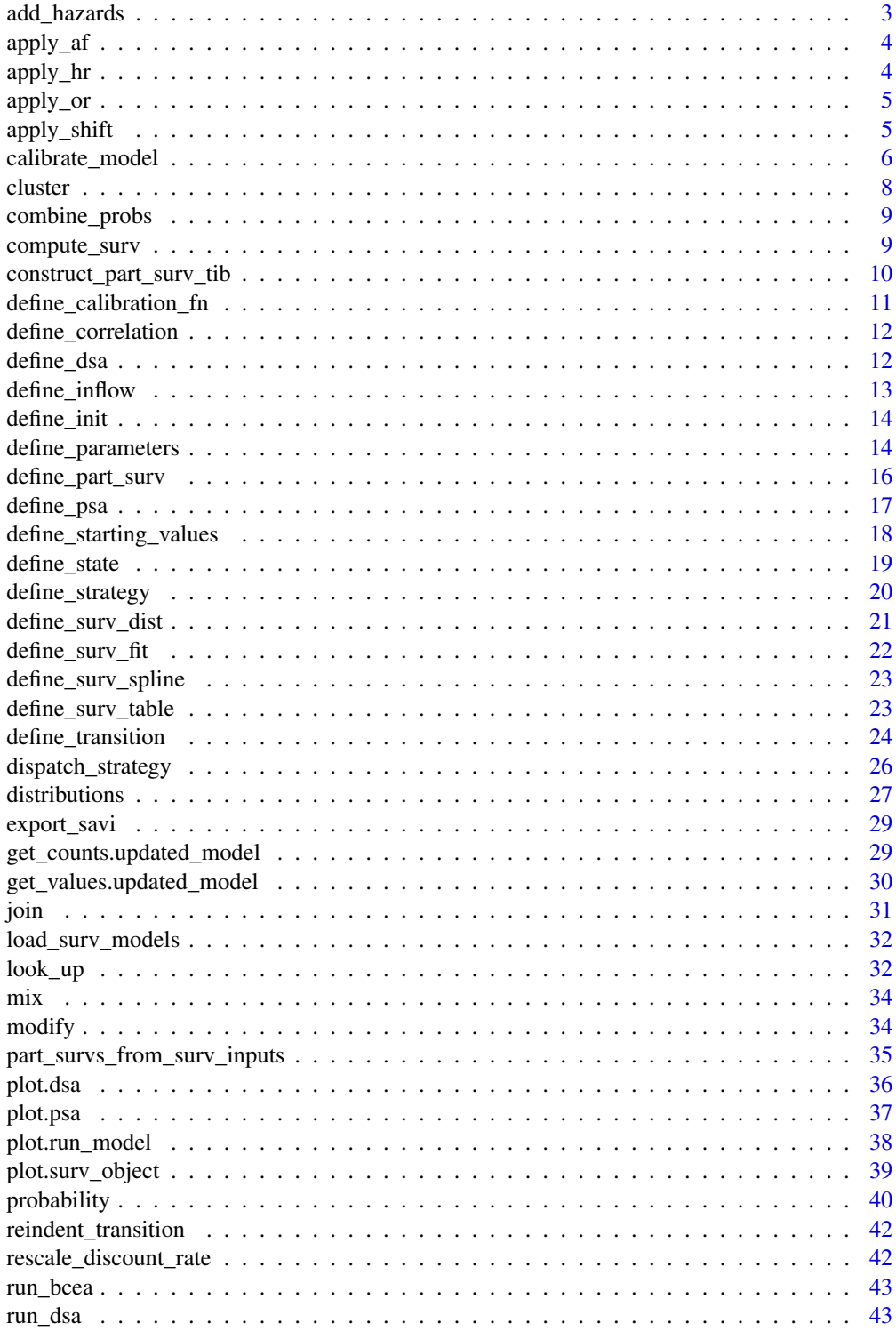

# <span id="page-2-0"></span>add\_hazards 3

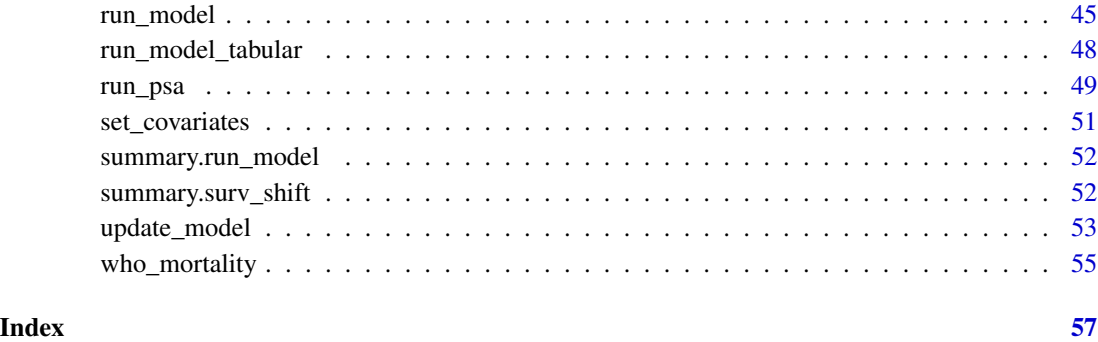

add\_hazards *Add Hazards*

# Description

Get a survival distribution reflecting the independent hazards from two or more survival distributions.

#### Usage

```
add_hazards(...)
add_hazards_(dots)
```
# Arguments

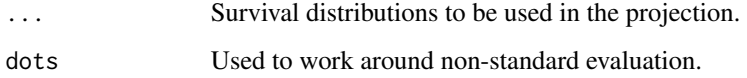

# Value

A surv\_add\_haz object.

```
dist1 <- define_surv_dist(distribution = "exp", rate = .125)
dist2 <- define_surv_dist(distribution = "weibull", shape = 1.2, scale = 50)
combined_dist <- add_hazards(dist1, dist2)
```
<span id="page-3-0"></span>

# Description

Proportionally increase or reduce the time to event of a survival distribution.

# Usage

apply\_af(dist, af, log\_af = FALSE)

# Arguments

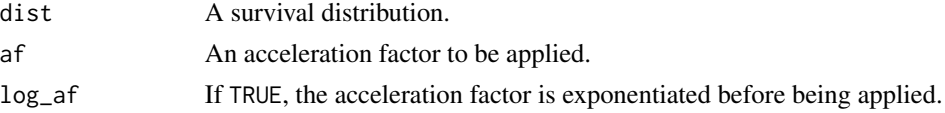

# Value

A surv\_aft object.

#### Examples

```
dist1 <- define_surv_dist(distribution = "exp", rate = .25)
aft_dist <- apply_af(dist1, 1.5)
```
apply\_hr *Apply a Hazard Ratio*

# Description

Proportional reduce or increase the hazard rate of a distribution.

# Usage

apply\_hr(dist, hr, log\_hr = FALSE)

# Arguments

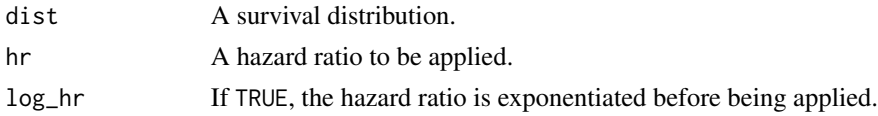

#### Value

A surv\_ph object.

#### <span id="page-4-0"></span>apply\_or 5

# Examples

```
dist1 <- define_surv_dist(distribution = "exp", rate = .25)
ph_dist <- apply_hr(dist1, 0.5)
```
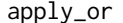

apply\_or *Apply an Odds Ratio*

#### Description

Proportionally increase or reduce the odds of an event of a survival distribution.

#### Usage

apply\_or(dist, or, log\_or = FALSE)

# Arguments

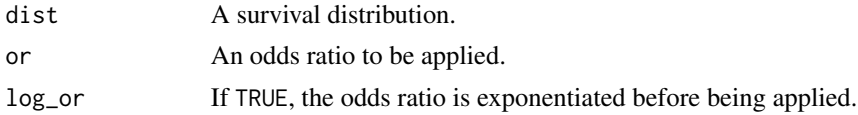

#### Value

A surv\_po object.

# Examples

```
dist1 <- define_surv_dist(distribution = "exp", rate = .25)
po_dist <- apply_or(dist1, 1.2)
```
apply\_shift *Apply a time shift to a survival distribution*

# Description

Apply a time shift to a survival distribution

# Usage

apply\_shift(dist, shift)

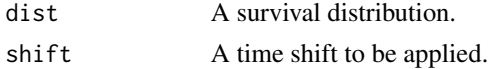

# <span id="page-5-0"></span>Details

A positive shift moves the fit backwards in time. That is, a shift of 4 will cause time 5 to be evaluated as time 1, and so on. If shift  $== 0$ , dist is returned unchanged.

#### Value

A surv\_shift object.

# Examples

```
dist1 \le define_surv_dist(distribution = "gamma", rate = 0.25, shape = 3)
shift_dist <- apply_shift(dist1, 4)
compute_surv(dist1, 1:10)
compute_surv(shift_dist, 1:10)
```
<span id="page-5-1"></span>calibrate\_model *Calibrate Model Parameters*

# Description

Search for the appropriate value of unknown parameters to obtain specific model results.

#### Usage

```
calibrate_model(
  x,
  parameter_names,
  fn_values,
  target_values,
  initial_values = NULL,
  method = c("Nelder-Mead", "BFGS", "L-BFGS-B"),
  ...
\mathcal{L}
```
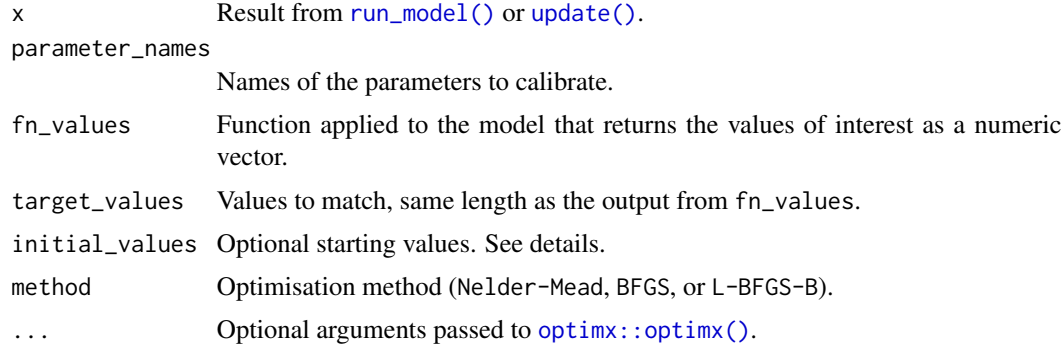

#### <span id="page-6-0"></span>Details

Parameters not being optimized are unchanged from the values in the model run. If initial\_values is NULL, the initial parameter values will also be taken from the model run.

initial\_values can be a vector or a table. In the second case each row corresponds to a set of initial parameter values: the calibration will be run once per set.

Passing in multiple initial values allows (among other things) the user to check whether the calibration gets the same results from different starting points.

Multi-dimensional problems are optimized with [optimx::optimx\(\)](#page-0-0), 1-dimensional problems with [stats::optimise\(\)](#page-0-0) (except when a method is given). convcode is always NA with [stats::optimise\(\)](#page-0-0).

Running [calibrate\\_model\(\)](#page-5-1) does not change the model parameters; the user must create a new model and run it if desired.

```
See also vignette("k-calibration").
```
#### Value

A data frame in which each row has the calibrated values of parameters given in parameter\_names, for the corresponding row of initial\_values, along with the convergence code for each run.

```
param \leq define_parameters(p = 0.8)
mat <- define_transition(
  p, C,
  0, 1
\mathcal{L}mod <- define_strategy(
  transition = mat,
  A = define\_state(cost=10, effect = 0.5),
  B = define\_state(cost = 5, effect = 0.8))
res_mod <- run_model(
  mod = mod,
  parameters = param,
  init = c(1000L, 0L),cycles = 10,
  cost = cost,effect = effect,
  method = "end"
\mathcal{L}f \leftarrow function(x) {
  dplyr::filter(
    get_counts(x),
    state_names == "A" & model_time == 10
  )$count
}
f(res_mod)
```
<span id="page-7-0"></span>8 cluster and the contract of the contract of the contract of the contract of the contract of the contract of the contract of the contract of the contract of the contract of the contract of the contract of the contract of

```
#'\dontrun{
#'calibrate_model(
#' res_mod,
#' parameter_names = "p",
#' fn_values = f,
#' target_values = 130,
#' initial_values = data.frame(p = c(0.5, 0.9)),
#' lower = 0, upper = 1
#')
#'}
```
cluster *Run* heemod *on a Cluster*

#### <span id="page-7-1"></span>Description

These functions create or delete a cluster for heemod. When the cluster is created it is automagically used by heemod functions.

#### Usage

```
use_cluster(num_cores, cluster = NULL, close = TRUE)
```

```
status_cluster(verbose = TRUE)
```
close\_cluster()

#### Arguments

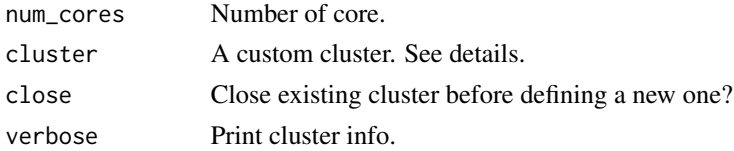

#### Details

The usual workflow is to create the cluster with use\_cluster, then run functions such as [run\\_psa\(\)](#page-48-1) that make use of the cluster. To stop using the cluster run [close\\_cluster\(\)](#page-7-1).

The cluster status is given by status\_cluster.

A custom cluster can be passed to use\_cluster with the cluster argument. This custom cluster needs to work with [parallel::parLapply\(\)](#page-0-0).

#### Value

use\_cluster and close\_cluster return TRUE invisibly in case of success. status\_cluster returns TRUE if a cluster is defined, FALSE otherwise.

<span id="page-8-0"></span>combine\_probs *Combine Probabilities*

# Description

Given several independent probabilities of an event, return the final probability of the event.

# Usage

```
combine_probs(...)
```
#### Arguments

... Probability vectors.

#### Details

This function is only correct if the probabilities are independent!

# Value

A probability vector.

#### Examples

```
(p1 <- runif(5))
(p2 < -</math> runif(5))combine_probs(p1, p2)
```
<span id="page-8-1"></span>compute\_surv *Evaluate Survival Distributions*

# Description

Generate either survival probabilities or conditional probabilities of event for each model cycle.

# Usage

```
compute_surv(x, time, cycle_length = 1, type = c("prob", "survival"), ...)
```
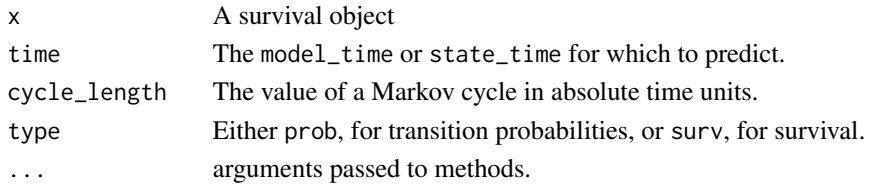

#### <span id="page-9-0"></span>Details

The results of compute\_surv() are memoised for options("heemod.memotime") (default: 1 hour) to increase resampling performance.

#### Value

Returns either the survival probabilities or conditional probabilities of event for each cycle.

construct\_part\_surv\_tib

*construct a survival object from tabular specification*

#### Description

construct a survival object from tabular specification

#### Usage

construct\_part\_surv\_tib(surv\_def, ref, state\_names, env = new.env())

#### Arguments

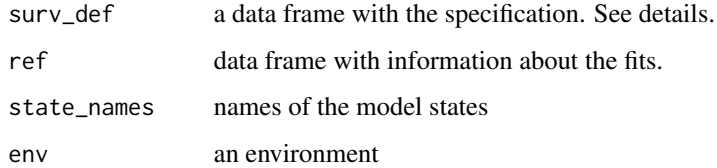

#### Details

This function is meant to be used only from within tabular\_input.R. It won't work well otherwise, in that the environment is unlikely to have what you need.

columns of surv\_def: .strategy, .type, .subset, dist, until where dist can be either the name of a distribution along with parameters, or a reference to a fit for example: fit('exp') or  $exp(\text{rate} = 0.5)$ 

#### Value

a list with one element for each strategy. Each element is in turn a part\_surv object, a list with two elements, pfs and os. And those elements are survival objects of various kinds, with the commonality that they can be used in [compute\\_surv\(\)](#page-8-1).

<span id="page-10-0"></span>define\_calibration\_fn *Define Calibration Function*

# Description

Define a function to be passed to the fn\_values argument of [calibrate\\_model\(\)](#page-5-1).

#### Usage

```
define_calibration_fn(
  type,
  strategy_names,
  element_names,
  cycles,
  groups = NULL,
  aggreg_fn = sum
\mathcal{L}
```
#### Arguments

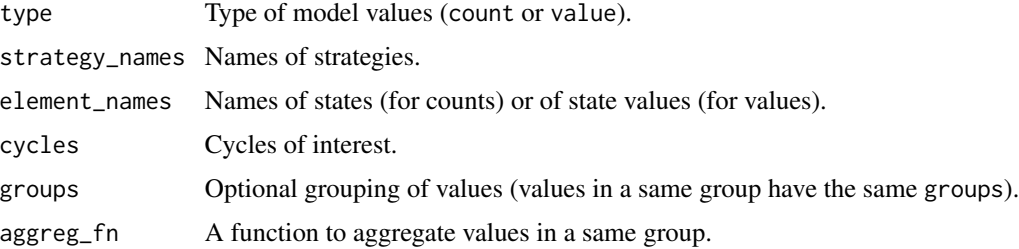

#### Value

A numeric vector.

```
example("run_model")
```

```
f <- define_calibration_fn(
  type = c("count", "count", "value"),
  strategy_names = c("I", "I", "II"),element_names = c("A", "B", "ly"),cycles = c(3, 5, 9),groups = c(1, 1, 2),
 aggreg_fn = mean
)
```
<span id="page-11-1"></span><span id="page-11-0"></span>define\_correlation *Define a Correlation Structure for Probabilistic Uncertainty Analysis*

#### Description

Not all correlation need to be specified for all variable combinations, unspecified correlations are assumed to be 0.

#### Usage

```
define_correlation(...)
```
define\_correlation\_(.dots)

# Arguments

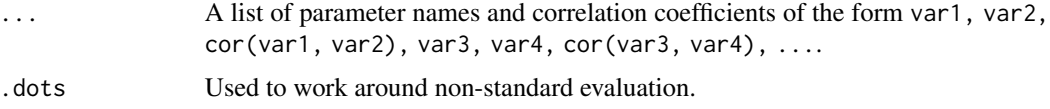

#### Value

An object of class correlation\_matrix.

# Examples

```
cm <- define_correlation(
    var1, var2, .4,
    var1, var3, -.2,
    var2, var3, .1
  \overline{\phantom{a}}
```
<span id="page-11-2"></span>define\_dsa *Define a Sensitivity Analysis*

# Description

Define parameter variations for a Markov model sensitivity analysis.

#### Usage

define\_dsa(...)

define\_dsa\_(par\_names, low\_dots, high\_dots)

# <span id="page-12-0"></span>define\_inflow 13

# Arguments

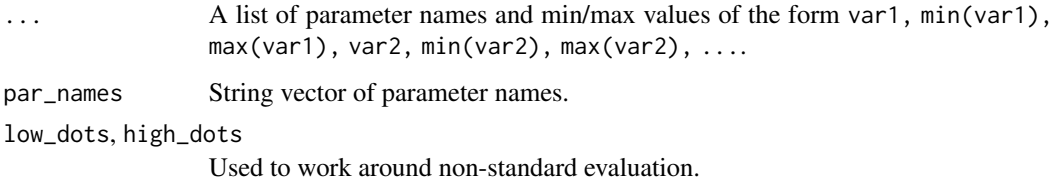

Value

A sensitivity object.

# Examples

```
define_dsa(
  a, 10, 45,
  b, .5, 1.5
\overline{\phantom{a}}
```
<span id="page-12-1"></span>define\_inflow *Define Inflow for a BIA*

# Description

Define Inflow for a BIA

# Usage

```
define_inflow(...)
```
define\_inflow\_(.dots)

# Arguments

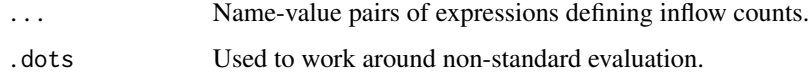

#### Value

An object similar to the return value of [define\\_parameters\(\)](#page-13-1).

<span id="page-13-2"></span><span id="page-13-0"></span>

# Description

Define Initial Counts

# Usage

define\_init(...)

define\_init\_(.dots)

# Arguments

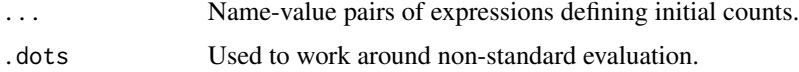

#### Value

An object similar to the return value of [define\\_parameters\(\)](#page-13-1).

<span id="page-13-1"></span>define\_parameters *Define Markov Model Parameters*

# Description

Define parameters called to compute the transition matrix or state values for a Markov model. Parameters can be time dependent by using the model\_time parameter.

#### Usage

```
define_parameters(...)
define_parameters_(.dots)
## S3 method for class 'uneval_parameters'
modify(.OBJECT, ...)
```
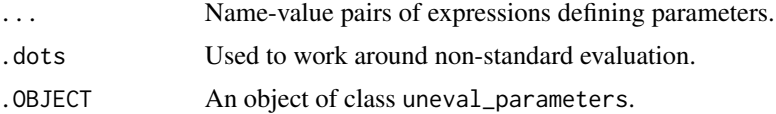

#### <span id="page-14-0"></span>Details

Parameters are defined sequentially, parameters defined earlier can be called in later expressions.

Vector length should not be explicitly set, but should instead be stated relatively to model\_time (whose length depends on the number of simulation cycles). Alternatively, dplyr functions such as [dplyr::n\(\)](#page-0-0) can be used.

This function relies heavily on the dplyr package. Parameter definitions should thus mimic the use of functions such as dplyr:: mutate().

Variable names are searched first in the parameter definition (only parameters defined earlier are visible) then in the environment where define\_parameters was called.

For the modify function, existing parameters are modified, but no new parameter can be added. Parameter order matters since only parameters defined earlier can be referenced in later expressions.

#### Value

An object of class uneval\_parameters (actually a named list of quosures).

```
# parameter 'age' depends on time:
# simulating a cohort starting at 60 yo
define_parameters(
  age\_start = 60,age = age_start + model_time
\lambda# other uses of model_time are possible
define_parameters(
  top_time = ifelse(model_time < 10, 1, 0)
)
# more elaborate: risk function
define_parameters(
  rate = 1 - \exp(- \text{model_time} * .5))
# dont explicitly state lengths
# define_parameters(
# var = seq(1, 15, 2)
# )
# instead rely on model_time or dplyr
# functions such as n() or row_number()
define_parameters(
  var = seq(from = 1, length.out = n(), by = 3),
  var2 = seq(1, length(model_time), 2)
```

```
)
param <- define_parameters(
 age\_start = 60,age = age_start + model_time
\mathcal{L}# modify existing parameters
modify(
  param,
  age_start = 40
\mathcal{L}# cannot add new parameters
# modify(
# param,
# const = 4.4,
# age_2 = age ^ 2
# )
```
define\_part\_surv *Define Partitioned Survival*

# Description

Define a partitioned survival model with progression-free survival and overall survival.

# Usage

```
define_part_surv(
 pfs,
 os,
  state_names,
  terminal_state = FALSE,
  cycle_length = 1
)
```
# define\_part\_surv\_(pfs, os, state\_names, cycle\_length = 1)

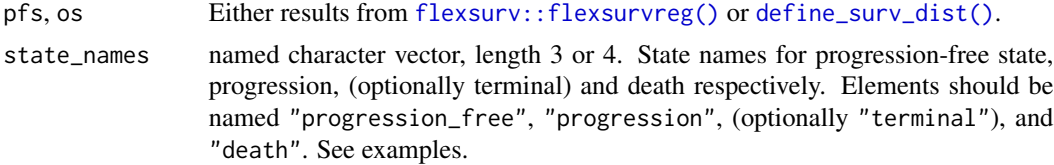

<span id="page-15-0"></span>

# <span id="page-16-0"></span>define\_psa 17

terminal\_state Should a terminal state be included? Only used when state names are not provided.

cycle\_length The value of a Markov cycle in absolute time units.

# Value

A part\_surv object.

#### Examples

```
dist_pfs <- define_surv_dist("exp", rate = 1)
dist_os <- define_surv_dist("exp", rate = .5)
define_part_surv(
  pfs = dist_pfs,
  os = dist_os,
  state_names = c(
    progression_free = "A",
    progression = "B",
    terminal = "C",death = "D"
  )
)
# identical to:
define_part_surv(
  pfs = dist_pfs,
  os = dist_os,
  terminal_state = TRUE
\lambda
```
<span id="page-16-1"></span>define\_psa *Define Parameters Distribution for Probabilistic Analysis*

#### Description

Define the properties of parameter distributions and their correlation structure for probabilistic uncertainty analysis of Markov models.

#### Usage

define\_psa(..., correlation)

define\_psa\_(.dots = list(), correlation)

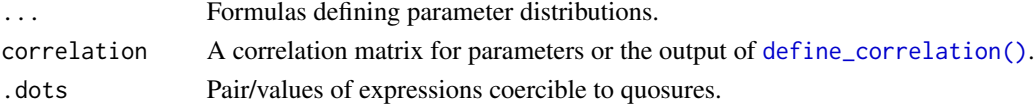

#### <span id="page-17-0"></span>Details

The distributions must be defined within heemod (see [distributions\)](#page-26-1), or defined with [define\\_distribution\(\)](#page-26-2).

If no correlation matrix is specified parameters are assumed to be independant.

The correlation matrix need only be specified for correlated parameters.

# Value

An object of class resamp\_definition. Contains list\_qdist, a list of quantile functions and correlation a correlation matrix.

#### Examples

```
mc <- define_correlation(
  age_init, cost_init, .4
\lambdadefine_psa(
    age\_init ~ normal(60, 10),
    cost_init ~ normal(1000, 100),
    correlation = mc
)
# example with multinomial parameters
define_psa(
  rate1 + rate2 + rate3 \sim multinomial(10, 50, 40),
  a + b \sim multinomial(15, 30)
\mathcal{L}
```
<span id="page-17-1"></span>define\_starting\_values

*Define Starting State Values*

#### Description

This function is meant to be used inside [define\\_strategy\(\)](#page-19-1) and [define\\_state\(\)](#page-18-1).

#### Usage

```
define_starting_values(...)
```

```
define_starting_values_(.dots)
```
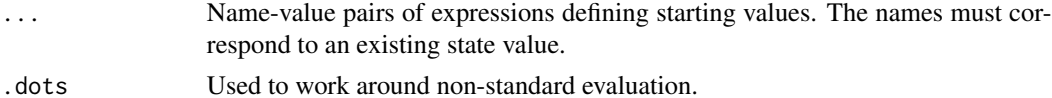

#### <span id="page-18-0"></span>define\_state 19

#### Details

The behaviour is different following the function using [define\\_starting\\_values\(\)](#page-17-1) as an argument.

- When used inside [define\\_strategy\(\)](#page-19-1), the state values are modified for the first cycle in each state
- When used inside [define\\_state\(\)](#page-18-1), the state values are modified for counts entering the state

#### Value

An object similar to the return value of [define\\_parameters\(\)](#page-13-1).

<span id="page-18-1"></span>define\_state *Define a Markov Model State*

#### Description

Define the values characterising a Markov Model state for 1 cycle.

#### Usage

```
define_state(..., starting_values = define_starting_values())
```
define\_state\_(x)

## S3 method for class 'state' modify(.OBJECT, ...)

#### Arguments

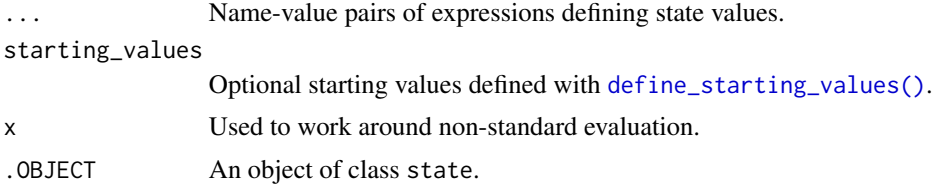

#### Details

As with [define\\_parameters\(\)](#page-13-1), state values are defined sequentially. Later state definition can thus only refer to values defined earlier.

For the modify function, existing values are modified, no new values can be added. Values order matters since only values defined earlier can be referenced in later expressions.

#### Value

An object of class state (actually a named list of quosures).

#### Examples

```
st <- define_state(
  cost = 6453,
  utility = .876
\lambdast
```
<span id="page-19-1"></span>define\_strategy *Define a Markov Model*

#### Description

Combine information on parameters, transition matrix and states defined through [define\\_parameters\(\)](#page-13-1), [define\\_transition\(\)](#page-23-1) and [define\\_state\(\)](#page-18-1) respectively.

#### Usage

```
define_strategy(
  ...,
  transition = define_transition(),
  starting_values = define_starting_values()
\mathcal{L}
```
define\_strategy\_(transition, states, starting\_values)

#### Arguments

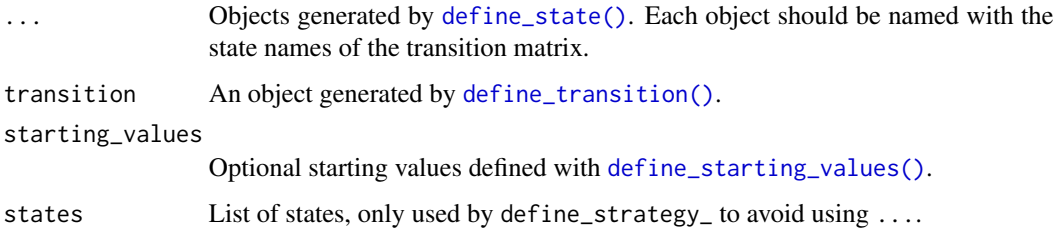

#### Details

This function checks whether the objects are compatible in the same model (same state names...).

State values and transition probabilities referencing state\_time are automatically expanded to implicit tunnel states.

#### Value

An object of class uneval\_model (a list containing the unevaluated parameters, matrix and states).

<span id="page-19-0"></span>

# <span id="page-20-0"></span>define\_surv\_dist 21

# Examples

```
mat <- define_transition(
state_names = c("s1", "s2"),1 / c, 1 - 1/c,
  0, 1
\mathcal{L}s1 <- define_state(
 cost = 234,utility = 1
  \sums2 <- define_state(
  cost = 421,utility = .5
  \lambdadefine_strategy(
  transition = mat,
  s1 = s1,
  s2 = s2\lambda
```
<span id="page-20-1"></span>define\_surv\_dist *Define a Survival Distribution*

# Description

Define a parametric survival distribution.

# Usage

```
define_surv_dist(
 distribution = c("exp", "weibull", "weibullPH", "lnorm", "llogis", "gamma", "gompertz",
    "gengamma", "gengamma.orig", "genf", "genf.orig"),
  ...
\mathcal{L}
```
#### Arguments

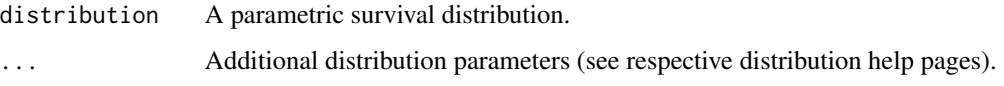

#### Value

A surv\_dist object.

#### Examples

```
define_surv_dist(distribution = "exp", rate = .5)
define_surv_dist(distribution = "gompertz", rate = .5, shape = 1)
```
define\_surv\_fit *Define a Fitted Survival Model*

# Description

Define a fitted survival models with a Kaplan-Meier estimator or parametric distributions

#### Usage

```
define_surv_fit(x)
```
#### Arguments

x a survfit or flexsurvreg object

#### Value

A surv\_object object.

```
library(survival)
define_surv_fit(
  survfit(Surv(time, status) \sim 1, data = colon)
\lambdadefine_surv_fit(
  flexsurv::flexsurvreg(Surv(time, status) ~ 1, data = colon, dist = "exp")
\mathcal{L}
```
<span id="page-21-0"></span>

<span id="page-22-0"></span>define\_surv\_spline *Define a Restricted Cubic Spline Survival Distribution*

# Description

Define a restricted cubic spline parametric survival distribution.

# Usage

```
define_surv_spline(scale = c("hazard", "odds", "normal"), ...)
```
# Arguments

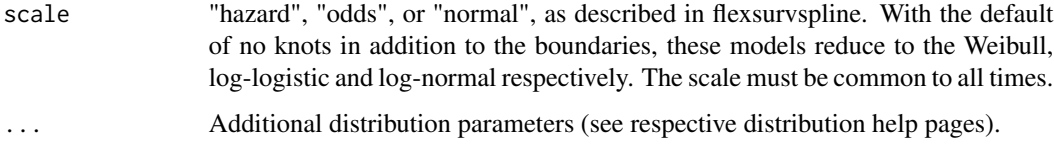

#### Value

A surv\_dist object.

# Examples

```
define_surv_spline(
  scale = "hazard",
  gamma = c(-18.3122, 2.7511, 0.2292),
  knots=c(4.276666, 6.470800, 7.806289)
\mathcal{L}define_surv_spline(
  scale = "odds",
  gamma = c(-18.5809, 2.7973, 0.2035),
  knots=c(4.276666, 6.470800, 7.806289)
)
```
define\_surv\_table *Define a survival distribution based on explicit survival probabilities*

#### Description

Define a survival distribution based on explicit survival probabilities

#### Usage

```
define_surv_table(x)
## S3 method for class 'data.frame'
define_surv_table(x)
## S3 method for class 'character'
define_surv_table(x)
```
# Arguments

x a data frame with columns time and survival

#### Value

a surv\_table object, which can be used with [compute\\_surv\(\)](#page-8-1).

#### Examples

```
x \le data.frame(time = c(0, 1, 5, 10), survival = c(1, 0.9, 0.7, 0.5))
define_surv_table(x)
```
<span id="page-23-1"></span>define\_transition *Define Transition Matrix for Markov Model*

#### Description

Define a matrix of transition probabilities. Probability can depend on parameters defined with [define\\_parameters\(\)](#page-13-1), and can thus be time-dependent.

# Usage

```
define_transition(..., state_names)
define_transition_(.dots, state_names)
## S3 method for class 'uneval_matrix'
modify(.OBJECT, ...)
## S3 method for class 'uneval_matrix'
plot(x, relsize = 0.75, shadow.size = 0, latex = TRUE, ...)
```
<span id="page-23-0"></span>

#### <span id="page-24-0"></span>define\_transition 25

#### **Arguments**

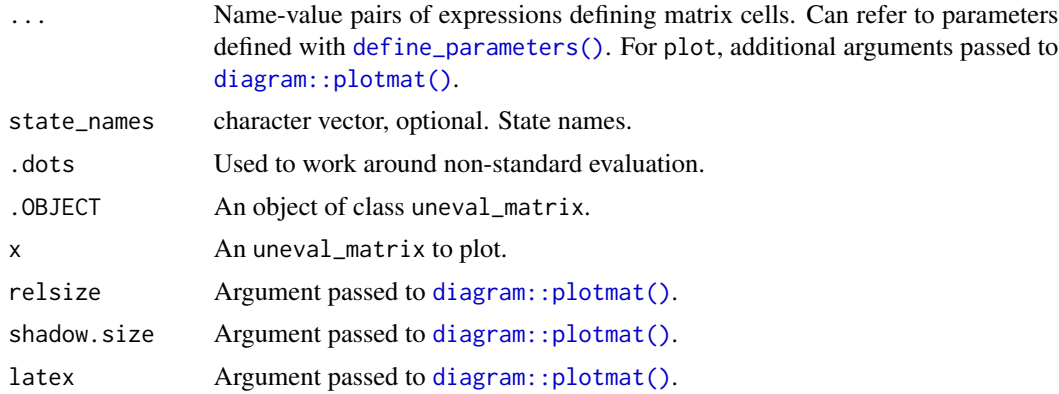

#### Details

Matric cells are listed by row.

Parameters names are searched first in a parameter object defined with [define\\_parameters\(\)](#page-13-1) and linked with the matrix through [define\\_strategy\(\)](#page-19-1); then in the environment where the matrix was defined.

The complementary probability of all other row probabilities can be conveniently referred to as C.

The matrix code can be re-indented for readability with [reindent\\_transition\(\)](#page-41-1).

Only matrix size is checked during this step (the matrix must be square). Other conditions (such as row sums being equal to 1) are tested later, during model evaluation.

For the modify function, existing matrix cells are replaced with the new expression. Cells are referenced by name. Cell naming follows the cell\_x\_y convention, with x being the row number and y the column number.

#### Value

An object of class uneval\_matrix (actually a named list of quosures expressions).

#### Examples

```
# simple 3x3 transition matrix
mat_1 <- define_transition(
 .2, 0, .8,
 0, .1, .9,
 0, 0, 1
\mathcal{L}mat_1
plot(mat_1)
# referencing parameters
# rr must be present in a parameter object
```
# that must later be linked with define\_strategy

```
mat_2 <- define_transition(
  .5 - rr, rr,
  .4, .6
\overline{\phantom{a}}mat_2
reindent_transition(mat_2)
# can also use C
define_transition(
  C, rr,
  .4, .6
\mathcal{L}# updating cells from mat_1
modify(
  mat_1,
  cell_2_1 = .2,cell_2_3 = .7\lambda# only matrix size is check, it is thus possible
# to define an incorrect matrix
# this matrix will generate an error later,
# during model evaluation
define_transition(
  .5, 3,
  -1, 2
)
```
dispatch\_strategy *Dispatch Values According to Strategy*

# Description

Returns different values depending on the strategy.

# Usage

```
dispatch_strategy(.strategy, ...)
```
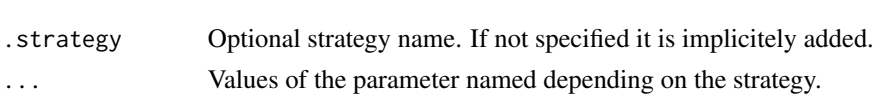

<span id="page-25-0"></span>

#### <span id="page-26-0"></span>distributions 27

# Value

A vector of values.

# Examples

```
define_parameters(
 val = 456,
 x = dispatch_strategy(
   strat_1 = 1234,strat_2 = 9876,
    strat_3 = val * 2 + model_time
 )
\mathcal{L}
```
<span id="page-26-1"></span>distributions *Probability Density Functions for Probabilistic Uncertainty Analysis*

#### <span id="page-26-2"></span>Description

Define a distribution for PSA parameters.

#### Usage

```
normal(mean, sd)
lognormal(mean, sd, meanlog, sdlog)
gamma(mean, sd)
binomial(prob, size)
multinomial(...)
logitnormal(mu, sigma)
beta(shape1, shape2)
triangle(lower, upper, peak = (lower + upper)/2)
poisson(mean)
define_distribution(x)
beta(shape1, shape2)
triangle(lower, upper, peak = (lower + upper)/2)
use_distribution(distribution, smooth = TRUE)
```
#### Arguments

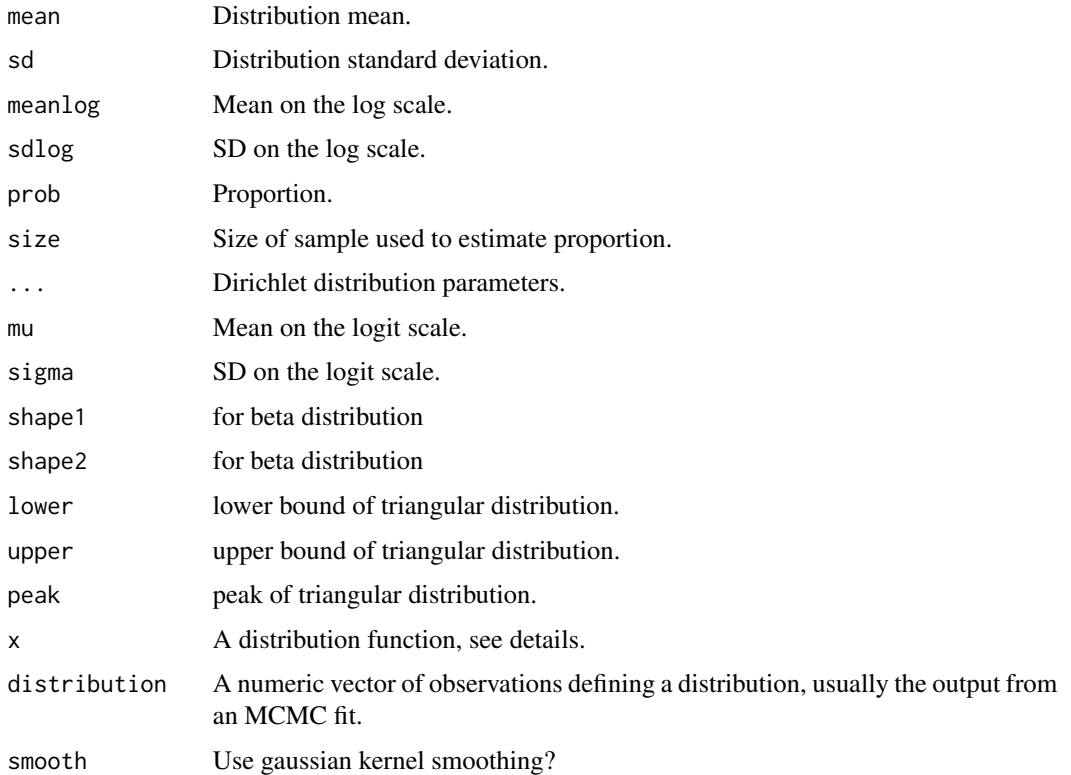

#### Details

These functions are not exported, but only used in [define\\_psa\(\)](#page-16-1). To specify a user-made function use [define\\_distribution\(\)](#page-26-2).

[use\\_distribution\(\)](#page-26-2) uses gaussian kernel smoothing with a bandwidth parameter calculated by [stats::density\(\)](#page-0-0). Values for unobserved quantiles are calculated by linear interpolation.

[define\\_distribution\(\)](#page-26-2) takes as argument a function with a single argument, x, corresponding to a vector of quantiles. It returns the distribution values for the given quantiles. See examples.

# Examples

```
define_distribution(
  function(x) stats::qexp(p = x, rate = 0.5)\mathcal{L}# a mixture of 2 gaussians
x <- c(rnorm(100), rnorm(100, 6))
plot(density(x))
```
use\_distribution(x)

<span id="page-27-0"></span>

<span id="page-28-0"></span>

#### Description

Export the result of a PSA in a format compatible with Sheffield Accelerated Value of Information software.

#### Usage

 $export\_savi(x, folder = ".'')$ 

#### Arguments

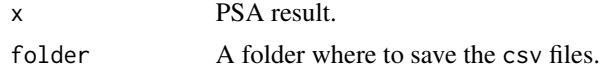

#### Details

This function saves 3 files at the path given by folder: param.csv, the parameter values, cost.csv and effect.csv the cost and effect results.

The official SAVI website can be found at this URL: https://savi.shef.ac.uk/SAVI/

#### Value

Nothing. Creates 3 files.

get\_counts.updated\_model

*Get State Membership Counts*

# Description

Given a result from [run\\_model\(\)](#page-44-1), return state membership counts for a specific strategy.

#### Usage

```
## S3 method for class 'updated_model'
get_counts(x, ...)
## S3 method for class 'combined_model'
get\_counts(x, ...)get_counts(x, ...)
```

```
## S3 method for class 'run_model'
get_counts(x, \ldots)## S3 method for class 'eval_strategy'
get_counts(x, \ldots)## S3 method for class 'list'
get_counts(x, \ldots)
```
# Arguments

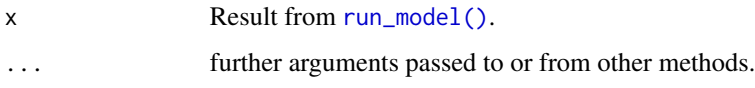

# Value

A data frame of counts per state.

get\_values.updated\_model

*Get Strategy Values*

#### Description

Given a result from [run\\_model\(\)](#page-44-1), return cost and effect values for a specific strategy.

#### Usage

```
## S3 method for class 'updated_model'
get_values(x, ...)
## S3 method for class 'combined_model'
get_values(x, ...)
get_values(x, ...)
## S3 method for class 'run_model'
get_values(x, ...)
## S3 method for class 'eval_strategy'
get_values(x, ...)
## S3 method for class 'list'
get_values(x, ...)
```
#### <span id="page-30-0"></span>join 31

#### Arguments

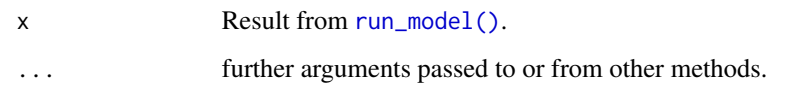

# Value

A data frame of values per state.

#### join *Project Beyond a Survival Distribution with Another*

# Description

Project survival from a survival distribution using one or more survival distributions using the specified cut points.

#### Usage

 $join(..., at)$ join\_(dots, at)

# Arguments

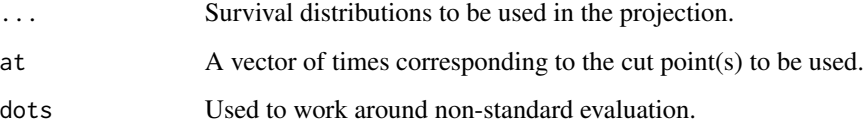

# Value

A surv\_projection object.

```
dist1 <- define_surv_dist(distribution = "exp", rate = .5)
dist2 <- define_surv_dist(distribution = "gompertz", rate = .5, shape = 1)
join_dist <- join(dist1, dist2, at=20)
```
<span id="page-31-0"></span>load\_surv\_models *Load a set of survival fits*

# Description

Load a set of survival fits

#### Usage

load\_surv\_models(location, survival\_specs, use\_envir)

#### Arguments

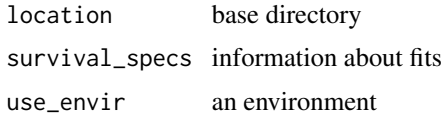

# Value

A list with two elements:

- best\_models, a list with the fits for each data file passed in; and
- envir, an environment containing the models so they can be referenced to get probabilities.

look\_up *Look Up Values in a Data Frame*

#### Description

A convenience function to easily look for values in a data frame.

# Usage

```
look_up(data, ..., bin = FALSE, value = "value")
```
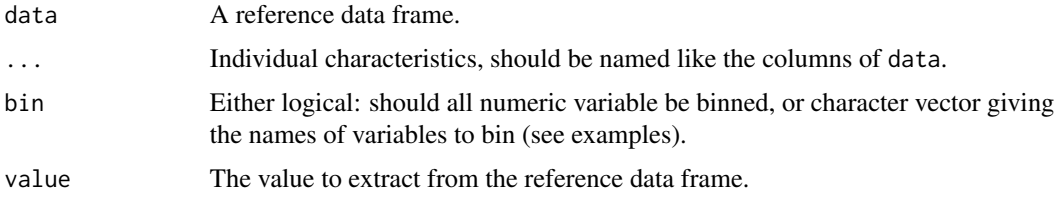

look\_up 33

# Details

This function is mostly used to extract population informations (such as mortality rates), given some individual characteristics.

If binning is activated, numeric individual characteristics are matched to the corresponding reference value that is directly inferior.

# Value

A vector of values, same length as ....

```
tempdf <- expand.grid(arg1 = c("A", "B", "C"), arg2 = 1:4, arg3 = 1:5)
tempdf$value <- 1:60
look_up(
  data = tempdf,
  value = "value",
  arg1 = c("A", "B", "C", "B", "A"),
  arg2 = c(1, 1, 3.2, 3.0, 5),arg3 = c(-1, 1, 1, 2, 3))
# binning doesnt catch values lesser than the smaller
# reference value
look_up(
 data = tempdf,
 value = "value",
  arg1 = c("A", "B", "C", "B", "A"),
  arg2 = c(1, 1, 3.2, 3.0, 5),arg3 = c(-1, 1, 1, 2, 3),bin = TRUE)
# bin can alos be given as a charater vector
# to avoid binning all numeric variables
look_up(
 data = tempdf,value = "value",
 arg1 = c("A", "B", "C", "B", "A"),
  arg2 = c(1, 1, 3.2, 3.0, 5),arg3 = c(-1, 1, 1, 2, 3),bin = c("arg2")\mathcal{L}age_related_df <- data.frame(age = 10 * 0:9, decade = 1:10)
look\_up(age\_related\_df, age = c(0, 10, 20), value = "decade")# binning might help in the situation
look\_up(age\_related\_df, age = c(5, 15, 23.5),value = "decade")
```
<span id="page-33-0"></span>34 modify

```
look\_up(age\_related\_df, age = c(5, 15, 23.5),value = "decade", bin = TRUE)
```
# mix *Mix Two or More Survival Distributions*

# Description

Mix a set of survival distributions using the specified weights.

#### Usage

 $mix(\ldots, weights = 1)$ mix\_(dots, weights = 1)

#### Arguments

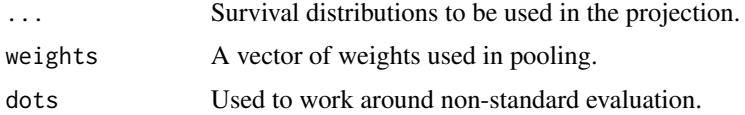

#### Value

A surv\_pooled object.

#### Examples

```
dist1 <- define_surv_dist(distribution = "exp", rate = .5)
dist2 <- define_surv_dist(distribution = "gompertz", rate = .5, shape = 1)
pooled_dist <- mix(dist1, dist2, weights = c(0.25, 0.75))
```
modify *Modify Object*

# Description

This generic function allows the modification of various objects such as parameters, transitions matrix or states.

#### Usage

modify(.OBJECT, ...)

#### <span id="page-34-0"></span>Arguments

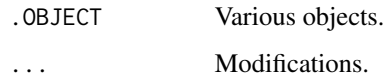

# Details

More details are available on the respective help page of each object definition.

#### Value

Same class as x.

part\_survs\_from\_surv\_inputs *Convert saved fits to partitioned survival objects*

#### Description

Convert saved fits to partitioned survival objects

#### Usage

part\_survs\_from\_surv\_inputs(surv\_inputs, state\_names)

#### Arguments

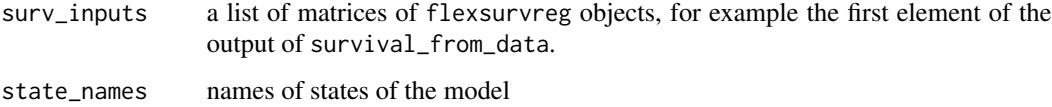

#### Details

surv\_inputs is a tibble with columns type (PFS or OS, not case sensitive), treatment, set\_name (for data subsets), dist (for survival distribution assumptions), fit (for the fitted survival object) and set\_def (how the subset of data was defined, just to keep it around)

#### Value

a tibble of partitioned survival objects, similar to the original tibble of survival fits, with all the columns except type and fit, and a new column part\_surv.

<span id="page-35-0"></span>

#### Description

Plot the results of a sensitivity analysis as a tornado plot.

# Usage

```
## S3 method for class 'dsa'
plot(
  x,
  type = c("simple", "difference"),
  result = c("cost", "effect", "icer"),
  strategy = NULL,
 widest_on_top = TRUE,
 limits_by_bars = TRUE,
  resolve_labels = FALSE,
  shorten_labels = FALSE,
  remove_ns = FALSE,
 bw = FALSE,...
)
```
# Arguments

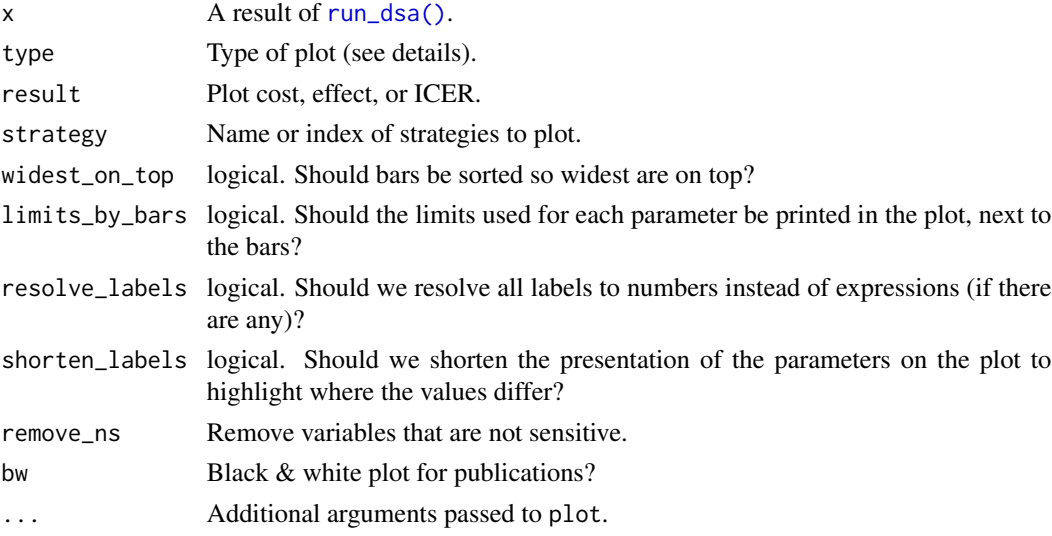

#### Details

Plot type simple plots variations of single strategy values, while difference plots incremental values.

#### <span id="page-36-0"></span>plot.psa 37

# Value

A ggplot2 object.

# plot.psa *Plot Results of Probabilistic Analysis*

#### Description

Various plots for Markov models probabilistic analysis.

#### Usage

```
## S3 method for class 'psa'
plot(
  x,
  type = c("ce", "ac", "cov", "evpi"),
 max_wtp = 1e+05,
 n = 100,
 log_scale = TRUE,
 diff = FALSE,
  threshold,
 bw = FALSE,...
)
```
# Arguments

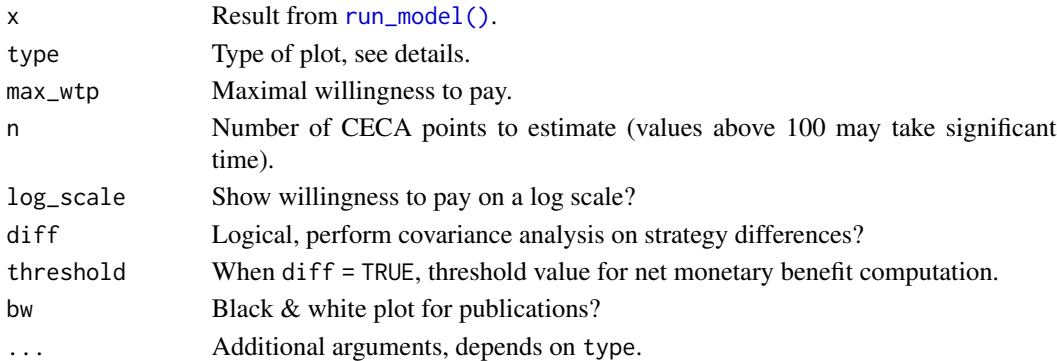

# Details

type = "ac" plots cost-effectiveness acceptability curves, type = "ce" plots results on the costefficiency plane, type = "cov" to perform covariance analysis on the results, type = "evpi" for expected value of perfect information.

# Value

A ggplot2 object.

<span id="page-37-0"></span>

# Description

Various plots for Markov models.

# Usage

```
## S3 method for class 'run_model'
plot(
  x,
  type = c("counts", "ce", "values"),
  panels = c("by_strategy", "by_state", "by_value"),
  values = NULL,
  strategy = NULL,
  states = NULL,
  free_y = FALSE,bw = FALSE,...
\mathcal{L}
```
# Arguments

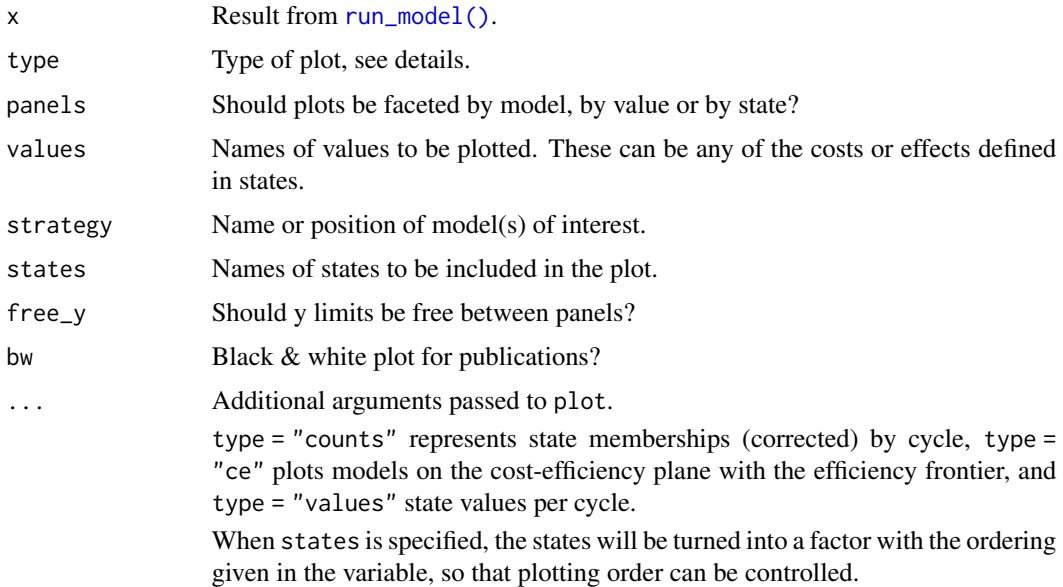

#### Value

A ggplot2 object.

# <span id="page-38-0"></span>plot.surv\_object 39

#### Examples

```
## These examples require \code{res_mod} from the hip replacement model discussed in
<mark>mples</mark><br>## These examples require \code{res_mod} from the hip<br>## `vignette("non-homogeneous", package = "heemod")`.
## Not run:
  plot(res_mod)
  plot(res_mod, model = "all")
  plot(res_mod, model = "all", panels = "by_state")
  plot(res_mod, model = "all", include_states = c("RevisionTHR", "SuccessR"))
 plot(res_mod, model = "all", panels = "by_state", include_states = c("RevisionTHR", "SuccessR"))
 plot(res_mod, model = 2, panel = "by_state", include_states = c("RevisionTHR", "SuccessR"))
## End(Not run)
```
plot.surv\_object *Plot general survival models*

#### Description

Plot general survival models

#### Usage

```
## S3 method for class 'surv_object'
plot(
  x,
  times = seq.int(0, 30),
  type = c("surv", "prob"),
  psa,
 Nrep = 100,
  join_opts = list(join_col = "red", join_pch = 20, join_size = 3),
  ...
\mathcal{L}
```
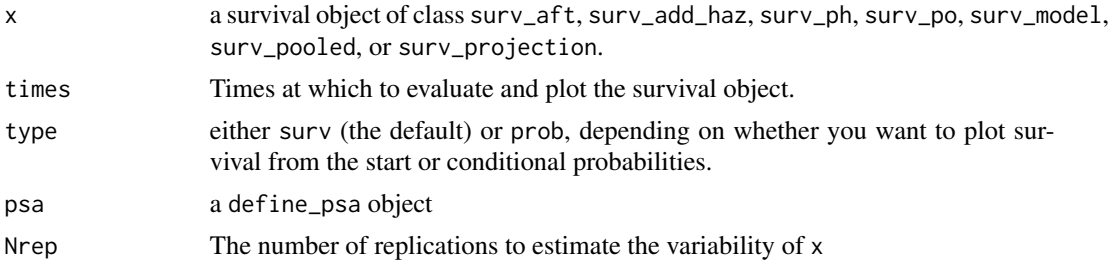

<span id="page-39-0"></span>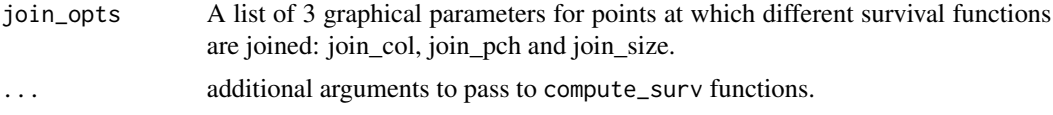

# Details

The function currently only highlights join points that are at the top level; that is, for objects with class surv\_projection. To avoid plotting the join points, set join\_size to a negative number.

#### Value

a [ggplot2::ggplot\(\)](#page-0-0) object.

# Examples

## Evaluation of the variability of the survival distribution

```
surv1 \leq define_surv_dist("exp", rate = 0.1)
psa <- define_psa(surv1 ~ resample_surv(n = 100))
plot(surv1, psa=psa)
## plot surv_projection object
surv2 <- define_surv_dist("exp", rate = 0.5)
plot(join(surv1, surv2, at = 2), psa = psa, Nrep = 50)## surv_fit object
library(survival)
km <- define_surv_fit(survfit(formula = Surv(time, status) ~ 1, data = aml))
fs \le flexsurv:: flexsurvreg(formula = Surv(time, status) \sim 1,
                        data = am1,dist = "weibull") |>define_surv_fit()
psa2 <- define_psa(km ~ resample_surv(),
                   fs ~ resample_surv(),
                   surv1 ~ resample_surv(100))
plot(km, psa = psa2)
plot(join(km, surv1, at = 6), psa = psa2)
plot(join(fs, surv1, at = 6), psa = psa2)
```
probability *Convenience Functions to Compute Probabilities*

#### Description

These convenience functions make it easier to compute transition probabilities from incidence rates, OR, RR, or probabilities estimated on a different timeframe.

# probability 41

# Usage

```
rescale_prob(p, to = 1, from = 1)prob_to_prob(...)
rate_to_prob(r, to = 1, per = 1)
or_to_prob(or, p)
rr_to_prob(rr, p)
```
#### Arguments

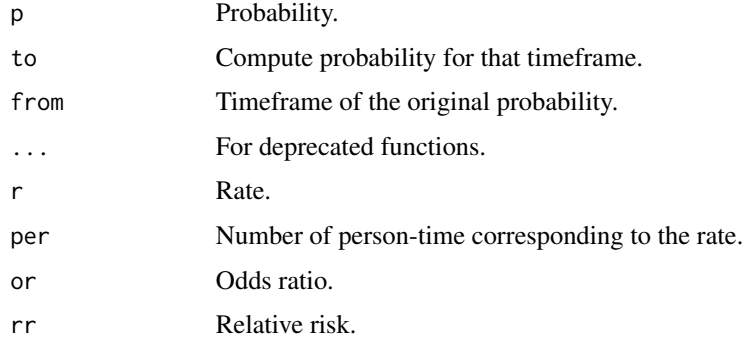

# Value

A probability.

```
# convert 5-year probability
# to 1-year probability
rescale\_prob(p = .65, from = 5)# convert 1-year probability
# to 1-month probability
rescale_prob(p = .5, to = 1/12)
# convert rate per 1000 PY
# to 5-year probability
rate_to_prob(r = 162, per = 1000, to = 5)# convert OR to probability
or\_to\_prob(or = 1.9, p = .51)# convert RR to probability
rr_to_prob(rr = 1.9, p = .51)
```
<span id="page-41-1"></span><span id="page-41-0"></span>reindent\_transition *Reindent Transition Matrix*

#### Description

Reindent Transition Matrix

# Usage

reindent\_transition(x, print = TRUE)

#### Arguments

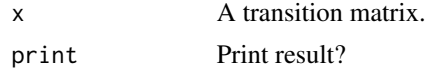

# Value

The reindented matrix as a text string, invisibly.

rescale\_discount\_rate *Rescale Discount Rate*

# Description

Rescale a discount rate between two time frames.

# Usage

```
rescale_discount_rate(x, from, to)
```
#### Arguments

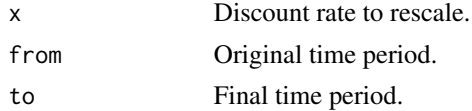

# Details

Continuous discounting is assumed, i.e. when converting a long-term discount rate into a shortterm rate, we assume that a partial gain from one short term is multiplicatively discounted in all following short terms. At the same time, we assume the short-term rate is time-invariant.

#### Value

Rate rescaled under the assumption of compound discounting.

#### <span id="page-42-0"></span>run\_bcea 43

# Examples

```
## 1% monthly interest rate to annual
rescale_discount_rate(0.01, 1, 12)
## 3% annual discount rate to (approximately) weekly
rescale_discount_rate(0.03, 52, 1)
```
# run\_bcea *Use the BCEA package*

# Description

Interfaces the output of [run\\_psa\(\)](#page-48-1) into the BCEA package.

# Usage

 $run\_bcea(x, \ldots)$ 

#### Arguments

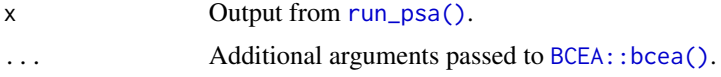

#### Details

The BCEA package is needed for this function to work.

#### Value

A BCEA analysis.

<span id="page-42-1"></span>run\_dsa *Run Sensitivity Analysis*

# Description

Run Sensitivity Analysis

#### Usage

run\_dsa(model, dsa)

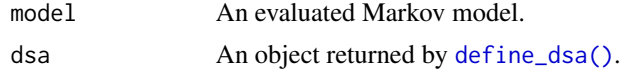

44 run\_dsa run\_dsa run\_dsa run\_dsa run\_dsa run\_dsa run\_dsa run\_dsa run\_dsa run\_dsa run\_dsa run\_dsa run\_dsa run

# Value

A data.frame with one row per model and parameter value.

```
param <- define_parameters(
  p1 = .5,
 p2 = .2,
 r = .05
\mathcal{L}mod1 <- define_strategy(
  transition = define_transition(
   C, p1,
   p2, C
  ),
  define_state(
    cost = discount(543, r),ly = 1),
  define_state(
    cost = discount(432, r),ly = .5)
\mathcal{L}mod2 <- define_strategy(
 transition = define_transition(
    C, p1,
   p2, C
  ),
  define_state(
    cost = 789,ly = 1),
  define_state(
    cost = 456,
    ly = .8)
\mathcal{L}res2 <- run_model(
 mod1, mod2,
 parameters = param,
 init = c(100, 0),cycles = 10,cost = cost,effect = ly)
ds <- define_dsa(
 p1, .1, .9,
 p2, .1, .3,
```
<span id="page-44-0"></span>run\_model 45

```
r, .05, .1
\mathcal{L}print(ds)
#'\dontrun{
#'x <- run_dsa(res2, ds)
#'plot(x, value = "cost")
#'}
#'
#'
# can be specified as a function of other parameters
ds2 <- define_dsa(
  p2, p1 - .1, p1 + .1
\mathcal{L}#'\dontrun{
#'run_dsa(res2, ds2)
#'}
```
<span id="page-44-1"></span>

run\_model *Run Markov Model*

#### <span id="page-44-2"></span>Description

Runs one or more strategy. When more than one strategy is provided, all strategies should have the same states and state value names.

# Usage

```
run_model(
  ...,
 parameters = define_parameters(),
  init = c(1000L, rep(0L, get\_state\_number(get\_states(list(...)[[1]]])) - 1)),cycles = 1,
 method = c("life-table", "beginning", "end"),
 cost = NULL,effect = NULL,
 state_time_limit = NULL,
 central_strategy = NULL,
  inflow = rep(0L, get\_state\_number(get\_states(list(...)[[1]]))))
run_model_(
 uneval_strategy_list,
 parameters,
```

```
init,
  cycles,
 method,
 cost,
  effect,
  state_time_limit,
  central_strategy,
  inflow
)
```
#### Arguments

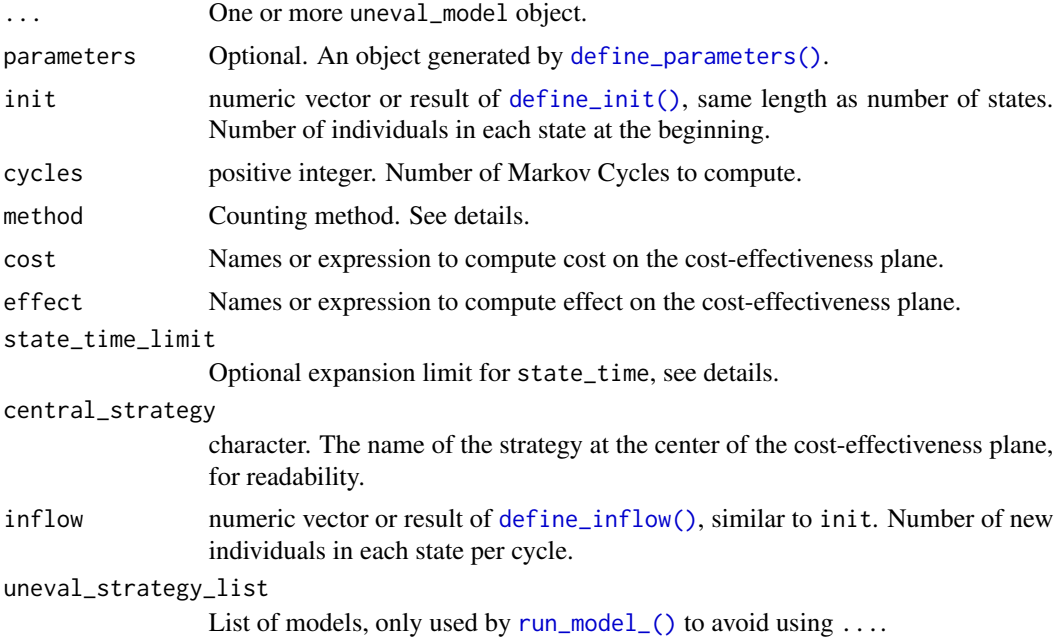

#### Details

In order to compute comparisons strategies must be similar (same states and state value names). Thus strategies can only differ through transition matrix cell values and values attached to states (but not state value names).

The initial number of individuals in each state and the number of cycle will be the same for all strategies

state\_time\_limit can be specified in 3 different ways:

1. As a single value: the limit is applied to all states in all strategies. 2. As a named vector (where names are state names): the limits are applied to the given state names, for all strategies. 3. As a named list of named vectors: the limits are applied to the given state names for the given strategies.

Counting method represents where the transition should occur, based on https://journals.sagepub.com/doi/10.1177/0272989X "beginning" overestimates costs and "end" underestimates costs.

<span id="page-45-0"></span>

# run\_model 47

# Value

A list of evaluated models with computed values.

```
# running a single model
mod1 < -define_strategy(
    transition = define_transition(
      .5, .5,
      .1, .9
    ),
    define_state(
      cost = 543,
      ly = 1),
    define_state(
      cost = 432,ly = 1)
  \mathcal{L}res <- run_model(
 mod1,
 init = c(100, 0),cycles = 2,
 cost = cost,effect = ly\mathcal{L}# running several models
mod2 < -define_strategy(
    transition = define_transition(
      .5, .5,
      .1, .9
    ),
    define_state(
      cost = 789,
      ly = 1),
    define_state(
      cost = 456,
      ly = 1)
  \mathcal{L}res2 <- run_model(
```

```
mod1, mod2,
  init = c(100, 0),cycles = 10,
  cost = cost,effect = ly\mathcal{L}
```
run\_model\_tabular *Run Analyses From Files*

#### Description

This function runs a model from tabular input.

# Usage

```
run_model_tabular(
  location,
  reference = "REFERENCE.csv",
  run_dsa = TRUE,
  run_psa = TRUE,run_demo = TRUE,
  save = FALSE,overwrite = FALSE
)
```
# Arguments

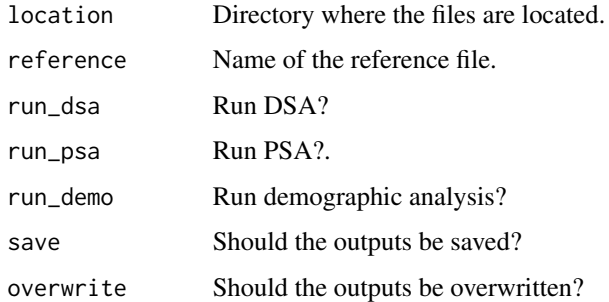

#### Details

The reference file should have two columns. data can be added, having value TRUE where an absolute file path is provided. data values must include state, tm, and parameters, and can also include options, demographics and data. The corresponding values in the file column give the names of the files (located in base\_dir) that contain the corresponding information - or, in the case of data, the directory containing the tables to be loaded.

<span id="page-47-0"></span>

#### <span id="page-48-0"></span>run\_psa 49

#### Value

A list of evaluated models (always), and, if appropriate input is provided, dsa (deterministic sensitivity analysis), psa (probabilistic sensitivity analysis) and demographics (results across different demographic groups).

# <span id="page-48-1"></span>run\_psa *Run Probabilistic Uncertainty Analysis*

#### Description

Run Probabilistic Uncertainty Analysis

#### Usage

```
run_psa(model, psa, N, keep = FALSE)
```
# Arguments

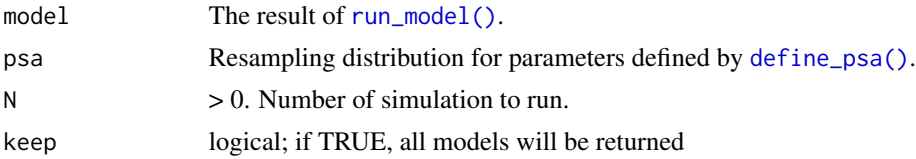

#### Value

A list with the following elements

- psa: a data.frame with one row per model.
- run\_model: a data.frame with mean cost and utility for each strategy
- model: the initial model object
- N: the number of simulations ran
- resamp\_par: the resampled parameters
- full: if keep is TRUE, a list of each model objects created at each iteration

```
# example for run_psa
```

```
mod1 <- define_strategy(
 transition = define_transition(
    .5, .5,
   .1, .9
 ),
 define_state(
   cost = cost\_init + age * 5,ly = 1
```
50 run\_psa

```
),
 define_state(
   cost = cost\_init + age,ly = 0\rightarrow\mathcal{L}mod2 <- define_strategy(
  transition = define_transition(
    p_trans, C,
   .1, .9
 ),
  define_state(
   cost = 789 * age / 10,ly = 1),
  define_state(
   cost = 456 * age / 10,ly = 0\mathcal{L}\mathcal{L}res2 <- run_model(
 mod1, mod2,
  parameters = define_parameters(
    age\_init = 60,cost_init = 1000,
   age = age_init + model_time,
   p_trans = .7
 ),
 init = 1:0,cycles = 10,cost = cost,effect = ly\lambdarsp <- define_psa(
  age\_init ~ normal(60, 10),
  cost_init ~ normal(1000, 100),
  p_trans ~ binomial(.7, 100),
  correlation = matrix(c(
   1, .4, 0,
    .4, 1, 0,
    0, 0, 1
 ), byrow = TRUE, ncol = 3)
\mathcal{L}# with run_model result
```

```
# (only 10 resample for speed)
ndt1 <- run_psa(res2, psa = rsp, N = 10)
```
<span id="page-50-0"></span>

# Description

Set the covariate levels of a survival model to be represented in survival projections.

# Usage

Arguments

```
set_covariates(dist, ..., data = NULL)
set_covariates_(dist, covariates, data = NULL)
```
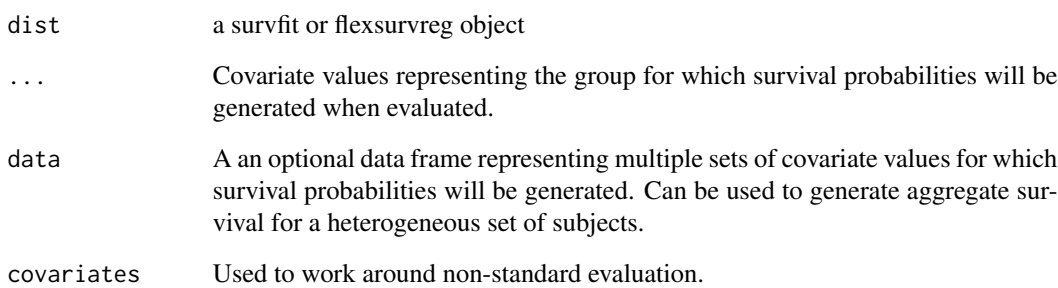

#### Value

A surv\_model object.

```
fs1 <- flexsurv::flexsurvreg(
  survival::Surv(rectime, censrec)~group,
  data=flexsurv::bc,
  dist = "llogis"
\mathcal{L}good_model <- set_covariates(fs1, group = "Good")
cohort <- data.frame(group=c("Good", "Good", "Medium", "Poor"))
mixed_model <- set_covariates(fs1, data = cohort)
```
<span id="page-51-0"></span>summary.run\_model *Summarise Markov Model Results*

# Description

Summarise Markov Model Results

# Usage

```
## S3 method for class 'run_model'
summary(object, threshold = NULL, ...)
```
# Arguments

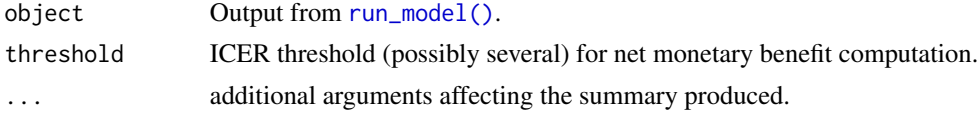

#### Value

A summary\_run\_model object.

summary.surv\_shift *Summarize surv\_shift objects*

# Description

Summarize surv\_shift objects

#### Usage

```
## S3 method for class 'surv_shift'
summary(object, summary_type = c("plot", "standard"), ...)
```
# Arguments

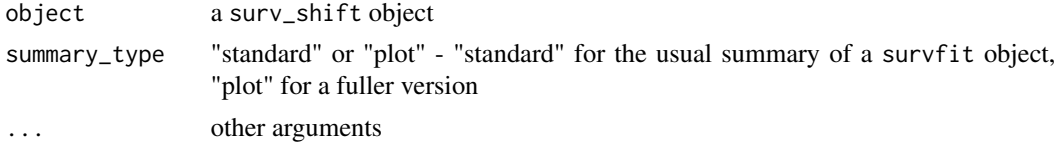

# Value

A summary.

#### <span id="page-52-0"></span>Description

Given a table of new parameter values with a new parameter set per line, runs iteratively Markov models over these sets.

#### Usage

```
## S3 method for class 'run_model'
update(object, newdata, ...)
## S3 method for class 'updated_model'
plot(
  x,
  type = c("simple", "difference", "counts", "ce", "values"),
  result = c("cost", "effect", "icer"),
 strategy = NULL,
  ...
)
```
#### Arguments

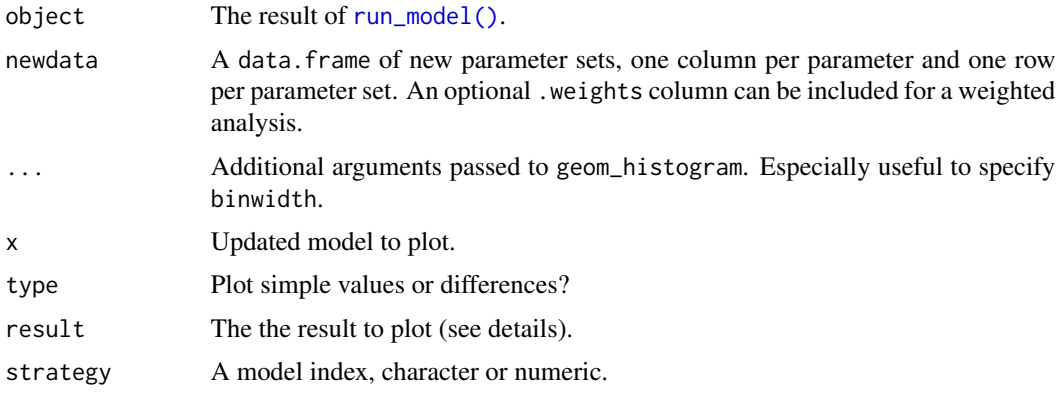

#### Details

newdata must be a data. frame with the following properties: the column names must be parameter names used in [define\\_parameters\(\)](#page-13-1); and an optional column .weights can give the respective weight of each row in the target population.

Weights are automatically scaled. If no weights are provided equal weights are used for each strata.

For the plotting function, the type argument can take the following values: "cost", "effect" or "icer" to plot the heterogeneity of the respective values. Furthermore "ce" and "count" can produce from the combined model plots similar to those of [run\\_model\(\)](#page-44-1).

A data.frame with one row per model/value.

#### Warning

Histograms do not account for weights. On the other hand summary results do.

```
mod1 <-
  define_strategy(
   transition = define_transition(
      .5, .5,
     .1, .9
   ),
   define_state(
      cost = 543 + age * 5,ly = 1),
   define_state(
     cost = 432 + age,ly = 1 * age / 100\lambda\mathcal{L}mod2 < -define_strategy(
   transition = define_transition(
     .5, .5,
     .1, .9
   ),
   define_state(
     cost = 789 * age / 10,ly = 1),
   define_state(
     cost = 456 * age / 10,ly = 1 * age / 200)
  \lambdares <- run_model(
  mod1, mod2,
  parameters = define_parameters(
   age\_init = 60,age = age_init + model_time
  ),
  init = 1:0,cycles = 10,cost = cost,effect = ly)
```

```
# generating table with new parameter sets
new_tab <- data.frame(
 age\_init = 40:45)
# with run_model result
ndt <- update(res, newdata = new_tab)
summary(ndt)
# using weights
new_tab2 <- data.frame(
  age\_init = 40:45,.weights = runif(6)\mathcal{L}#'\dontrun{
#'ndt2 <- update(res, newdata = new_tab2)
#'
#'summary(ndt2)
#'}
```
who\_mortality *Use WHO Mortality Rate*

# Description

Returns age and sex-specific mortality probabilities for a given country.

# Usage

```
get_who_mr_memo(
  age,
  sex = NULL,region = NULL,
  country = NULL,
 year = "latest",
 local = FALSE
)
get_who_mr(
  age,
  sex = NULL,
 region = NULL,
  country = NULL,
  year = "latest",
  local = FALSE
\mathcal{E}
```
#### <span id="page-55-0"></span>Arguments

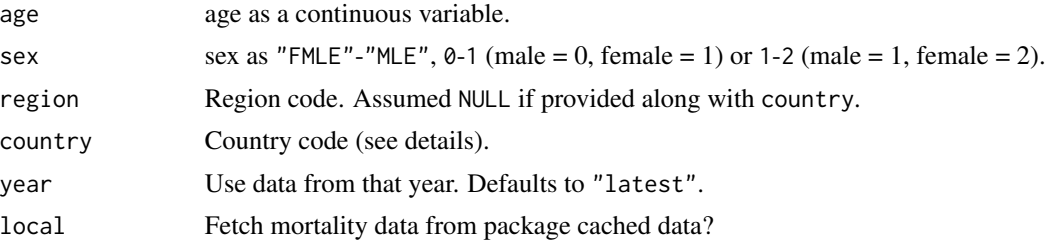

# Details

Locally cached data is used in case of connection problems, of if local = TRUE. For memory space reasons local data is only available for WHO high-income countries (pooled), and only for the latest year.

The results of get\_who\_mr are memoised for options("heemod.memotime") (default: 1 hour) to increase resampling performance.

# Value

This function should be used within [define\\_transition\(\)](#page-23-1) or [define\\_parameters\(\)](#page-13-1).

```
define_transition(
 C, get_{who_mrr(age = 50 + model_time, sex = "FMLE", country = "FRA"),0, 1
)
```
# <span id="page-56-0"></span>**Index**

add\_hazards, [3](#page-2-0) add\_hazards\_ *(*add\_hazards*)*, [3](#page-2-0) apply\_af, [4](#page-3-0) apply\_hr, [4](#page-3-0) apply\_or, [5](#page-4-0) apply\_shift, [5](#page-4-0) BCEA::bcea(), *[43](#page-42-0)* beta *(*distributions*)*, [27](#page-26-0) binomial *(*distributions*)*, [27](#page-26-0) calibrate\_model, [6](#page-5-0) calibrate\_model(), *[7](#page-6-0)*, *[11](#page-10-0)* close\_cluster *(*cluster*)*, [8](#page-7-0) close\_cluster(), *[8](#page-7-0)* cluster, [8](#page-7-0) combine\_probs, [9](#page-8-0) compute\_surv, [9](#page-8-0) compute\_surv(), *[10](#page-9-0)*, *[24](#page-23-0)* construct\_part\_surv\_tib, [10](#page-9-0) define\_calibration\_fn, [11](#page-10-0) define\_correlation, [12](#page-11-0) define\_correlation(), *[17](#page-16-0)* define\_correlation\_ *(*define\_correlation*)*, [12](#page-11-0) define\_distribution *(*distributions*)*, [27](#page-26-0) define\_distribution(), *[18](#page-17-0)*, *[28](#page-27-0)* define\_dsa, [12](#page-11-0) define\_dsa(), *[43](#page-42-0)* define\_dsa\_ *(*define\_dsa*)*, [12](#page-11-0) define\_inflow, [13](#page-12-0) define\_inflow(), *[46](#page-45-0)* define\_inflow\_ *(*define\_inflow*)*, [13](#page-12-0) define\_init, [14](#page-13-0) define\_init(), *[46](#page-45-0)* define\_init\_ *(*define\_init*)*, [14](#page-13-0) define\_parameters, [14](#page-13-0) define\_parameters(), *[13,](#page-12-0) [14](#page-13-0)*, *[19,](#page-18-0) [20](#page-19-0)*, *[24,](#page-23-0) [25](#page-24-0)*, *[46](#page-45-0)*, *[53](#page-52-0)*, *[56](#page-55-0)*

define\_parameters\_ *(*define\_parameters*)*, [14](#page-13-0) define\_part\_surv, [16](#page-15-0) define\_part\_surv\_ *(*define\_part\_surv*)*, [16](#page-15-0) define\_psa, [17](#page-16-0) define\_psa(), *[28](#page-27-0)*, *[49](#page-48-0)* define\_psa\_ *(*define\_psa*)*, [17](#page-16-0) define\_starting\_values, [18](#page-17-0) define\_starting\_values(), *[19,](#page-18-0) [20](#page-19-0)* define\_starting\_values\_ *(*define\_starting\_values*)*, [18](#page-17-0) define\_state, [19](#page-18-0) define\_state(), *[18](#page-17-0)[–20](#page-19-0)* define\_state\_ *(*define\_state*)*, [19](#page-18-0) define\_strategy, [20](#page-19-0) define\_strategy(), *[18,](#page-17-0) [19](#page-18-0)*, *[25](#page-24-0)* define\_strategy\_ *(*define\_strategy*)*, [20](#page-19-0) define\_surv\_dist, [21](#page-20-0) define\_surv\_dist(), *[16](#page-15-0)* define\_surv\_fit, [22](#page-21-0) define\_surv\_spline, [23](#page-22-0) define\_surv\_table, [23](#page-22-0) define\_transition, [24](#page-23-0) define\_transition(), *[20](#page-19-0)*, *[56](#page-55-0)* define\_transition\_ *(*define\_transition*)*, [24](#page-23-0) diagram::plotmat(), *[25](#page-24-0)* dispatch\_strategy, [26](#page-25-0) distributions, *[18](#page-17-0)*, [27](#page-26-0) dplyr::mutate(), *[15](#page-14-0)* dplyr::n(), *[15](#page-14-0)* export\_savi, [29](#page-28-0) flexsurv::flexsurvreg(), *[16](#page-15-0)* gamma *(*distributions*)*, [27](#page-26-0)

get\_counts *(*get\_counts.updated\_model*)*, [29](#page-28-0) get\_counts.updated\_model, [29](#page-28-0)

# 58 INDEX

```
get_values (get_values.updated_model),
        30
get_values.updated_model, 30
get_who_mr (who_mortality), 55
get_who_mr_memo (who_mortality), 55
ggplot2::ggplot(), 40
```
join, [31](#page-30-0) join\_ *(*join*)*, [31](#page-30-0)

```
load_surv_models, 32
logitnormal (distributions), 27
lognormal (distributions), 27
look_up, 32
```
#### mix, [34](#page-33-0)

```
mix_ (mix), 34
modify, 34
modify.state (define_state), 19
modify.uneval_matrix
        (define_transition), 24
modify.uneval_parameters
        (define_parameters), 14
multinomial (distributions), 27
```

```
normal (distributions), 27
```
optimx::optimx(), *[6,](#page-5-0) [7](#page-6-0)* or\_to\_prob *(*probability*)*, [40](#page-39-0)

```
parallel::parLapply(), 8
part_survs_from_surv_inputs, 35
plot.dsa, 36
plot.psa, 37
plot.run_model, 38
plot.surv_object, 39
plot.uneval_matrix (define_transition),
        24
plot.updated_model (update_model), 53
poisson (distributions), 27
prob_to_prob (probability), 40
probability, 40
```
rate\_to\_prob *(*probability*)*, [40](#page-39-0) reindent\_transition, [42](#page-41-0) reindent\_transition(), *[25](#page-24-0)* rescale\_discount\_rate, [42](#page-41-0) rescale\_prob *(*probability*)*, [40](#page-39-0) rr\_to\_prob *(*probability*)*, [40](#page-39-0) run\_bcea, [43](#page-42-0)

```
run_dsa, 43
run_dsa(), 36
run_model, 45
run_model(), 6, 29–31, 37, 38, 49, 52, 53
run_model_ (run_model), 45
run_model_(), 46
run_model_tabular, 48
run_psa, 49
run_psa(), 8, 43
```

```
set_covariates, 51
set_covariates_ (set_covariates), 51
stats::density(), 28
stats::optimise(), 7
status_cluster (cluster), 8
52
summary.surv_shift, 52
```

```
triangle (distributions), 27
```

```
update(), 6
update.run_model (update_model), 53
update_model, 53
use_cluster (cluster), 8
use_distribution (distributions), 27
use_distribution(), 28
```

```
who_mortality, 55
```